BIOCARTA\_KERATINOCYTE\_PATHWAY

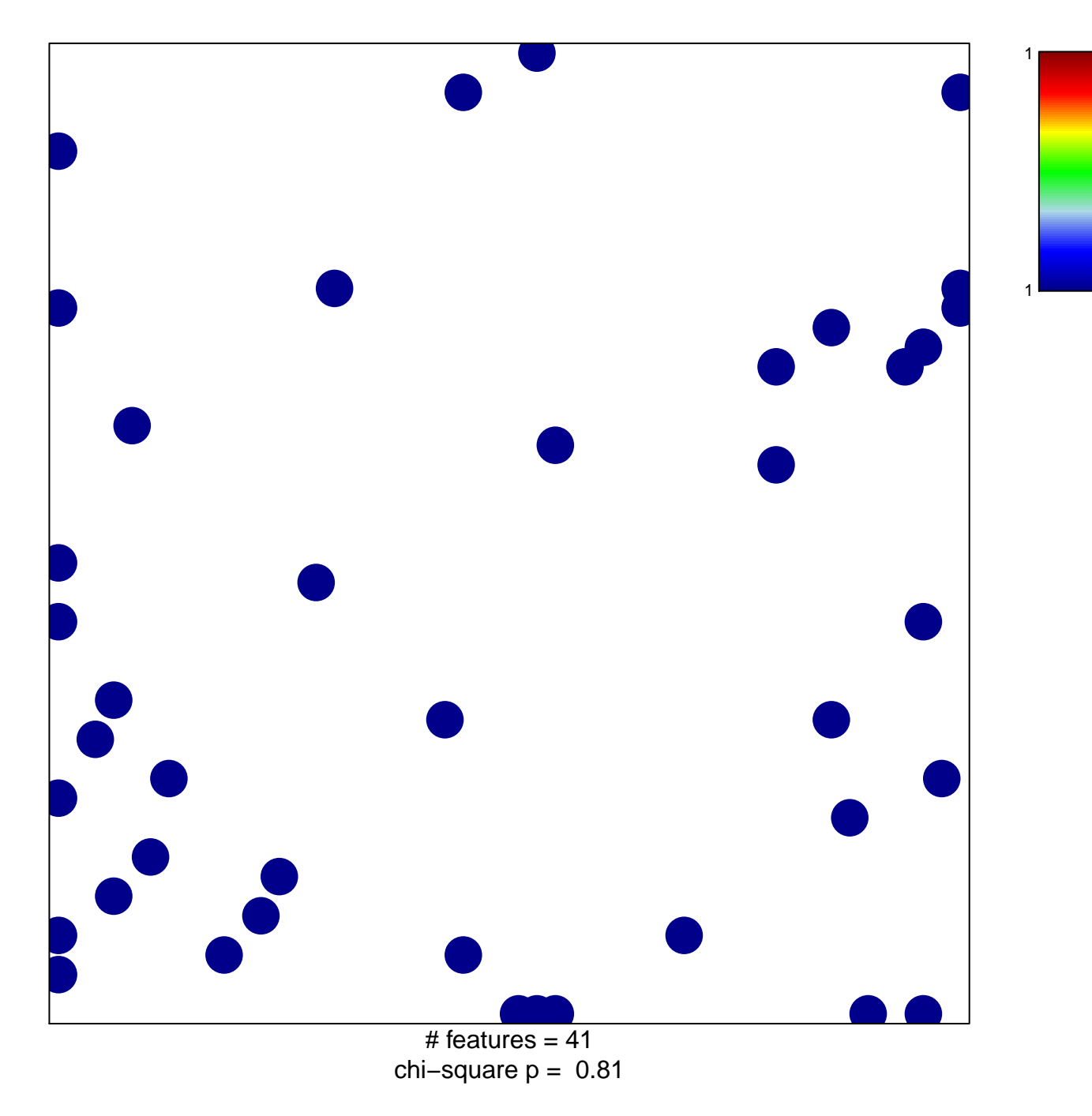

## **BIOCARTA\_KERATINOCYTE\_PATHWAY**

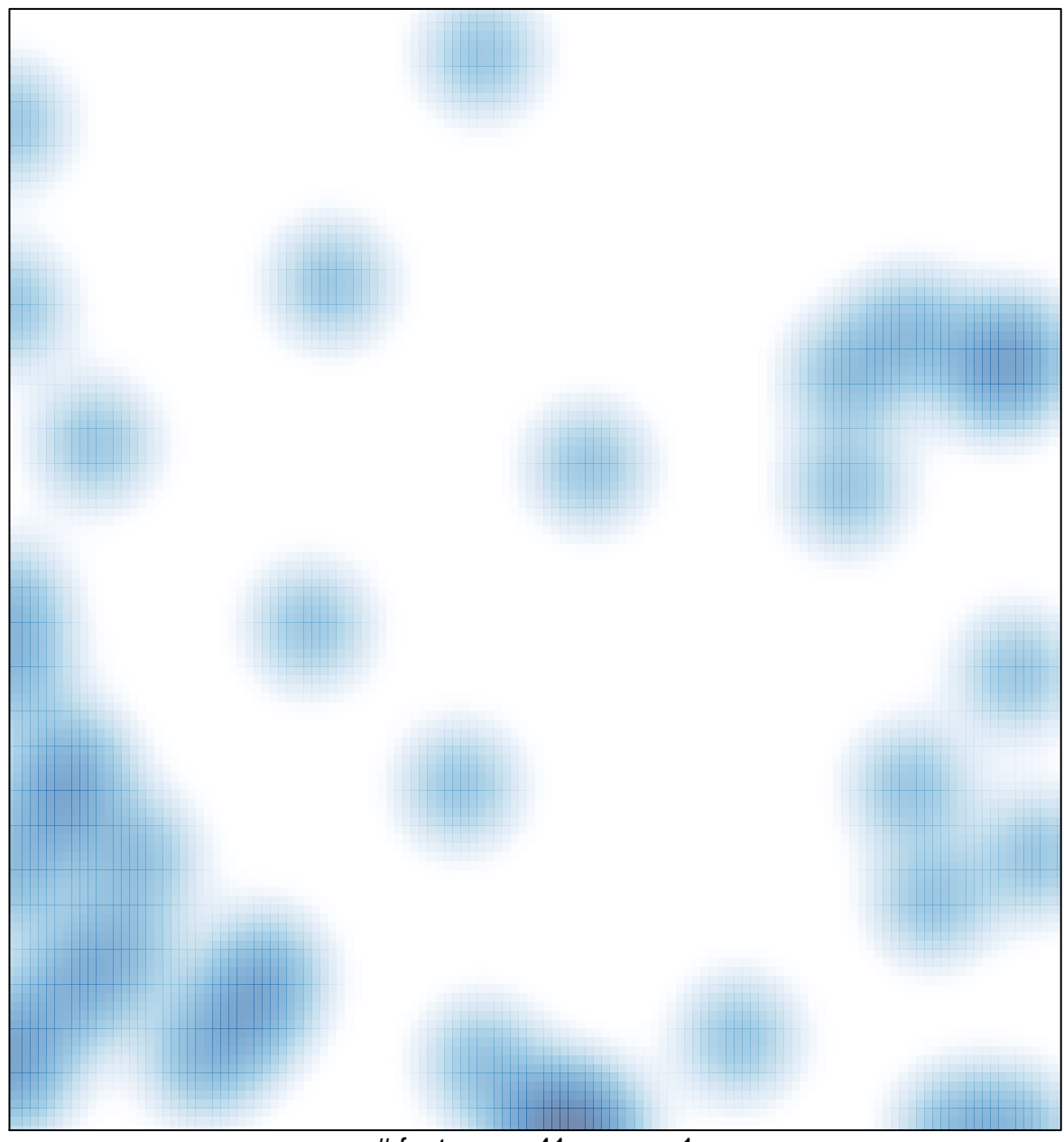

# features =  $41$ , max = 1